Любомир Чорбаджиев $<sup>1</sup>$ </sup> lchorbadjiev@elsys-bg.org

<sup>1</sup>Технологическо училище "Електронни системи" Технически университет, София

> Revision : 1.13 \$Date: 2005/10/02 21:30:51 \$

> > **KORK EX KEY KEY KORA**

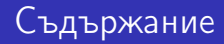

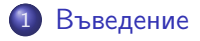

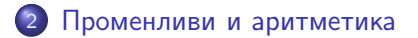

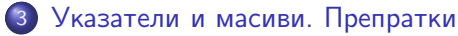

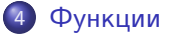

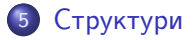

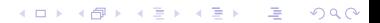

Въведение в C++ Въведение

История на езика C++

#### История на езика C++

- Езикът C++ е разработен от Bjarne Stroustrup. Работата по езика започва през 1979. Първият му вариант се появява през 1980 – "C with Classes".
- Името C++ се използва за първи път през 1983, а през 1984 се появява следваща версия на езика. В следващите години езикът продължава да се развива и разпространява.
- През 1998 г. е одобрен стандартът за езика C++ ISO/IEC 14882 "Standard for the C++ Programming Language".

**KOD ROOM A BOOK A BY A GAO** 

Въведение

Връзка между C и C++

### Връзка между C и C++

- Като базов език за C++ е избран езикът C.
- Основна цел при разработването на C++ е той да бъде съвместим със C. Всяка конструкция, която е допустима в C и C++, има еднакъв смисъл в двата езика.
- Пълна съвместимост между C и C++ няма. Налагането на пълна съвместимост между двата езика би довело до жертването на различни предимства, които C++ има.

**KOD ROOM A BOOK A BY A GAO** 

Въведение

Обща характеристика на езика

## Обща характеристика на езика

- C++ е език за програмиране с общо предназначение.
- C++ предоставя механизми за поддръжка на обектно-ориентиран стил на програмиране.
- C++ е създаден с цел да се добави поддръжка на обектно-ориентираното и обобщено програмиране към традиционния C.

**KOD ROOM A BOOK A BY A GAO** 

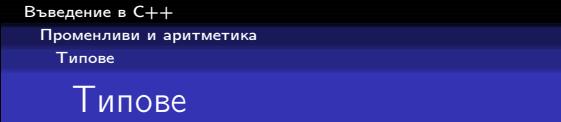

- Всеки идентификатор в една C++ програма, трябва да има асоцииран с него тип.
- Типът определя какви операции са приложими към дадения идентификатор и как трябва да се интерпретират тези операции.
- В езика C++ са дефинирани набор от базови (фундаментални) типове и са предоставени средства за дефиниране на нови типове от потребителя.

Въведение в C++ Променливи и аритметика Вградени типове

# Вградени типове

- Логически (булев) тип bool
- Символни типове char, wchar t
- $\bullet$  Целочислени типове int
- Типове с плаваща запетая float, double
- Изброим тип дефиниран от потребителя с използването на enum

**KOD ROOM A BOOK A BY A GAO** 

Типът void

Освен тези типове, могат да се конструират и други:

- $\bullet$  Указатели например int\*
- $\bullet$  Масиви например char []
- Препратки например double  $\&$
- Структури от данни и класове

Въведение в C++ Променливи и аритметика Вградени типове

## Примери

- $1$  bool  $a = false;$
- $2$  bool  $b = true$ ;
- $3$  bool bb= $a \mid b$ ;

```
4
5 char ch='a';
```

```
6
```
- $7$  int count=1;  $\frac{1}{8}$  unsigned int  $i=0$ ;
- 9 long int li;

```
10
```

```
11 double x=0.0;
```

```
12 double y, z;
```
13 const double pi=3.14159265358;

Въведение в C++ Променливи и аритметика Вградени типове

## Типът void

- По принцип типът void е фундаментален (базов) тип, но неговото използване е ограничено.
- Типът void може да се използва само като част от по-сложен тип. Обекти от тип void не съществуват.
- Допустимото използване на този тип е:
	- да укаже, че дадена функция не връща резултат void  $fun()$ ;
	- като базов за указател към обект от неизвестен тип void\* pv;.

K ロ ▶ K 레 ▶ K 코 ▶ K 코 ▶ 『코 │ ◆ 9 Q <del>○</del>

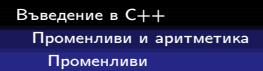

## Променливи

- Начинът по който се дефинират променливи в C++ е аналогичен на дефинирането на променливи в C.
- 1 int counter;
- <sup>2</sup> double sum;
- Всяка променлива може да бъде инициализирана при нейното дефиниране:
- $\frac{1}{1}$  int  $i=0$ :
- $2$  double  $eps = 1e-6$ ;
- В C променливите, които се използват в дадена функция, трябва задължително да бъдат дефинирани в началото на функцията. В C++ такова изискване няма.

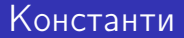

- Към дефиницията на всяка променлива може да се прилага модификаторът const, който показва, че стойността на променливата няма да се променя:
- $1$  const double e = 2.7182818284590452354;
- 2 const double  $pi=3.14159265358979323846$ ;

**KOD ROOM A BOOK A BY A GAO** 

3 **const char** [] message="warning: $\cup$ ";

Променливи и аритметика

Аритметични, релационни и логически оператори

# Аритметичните оператори

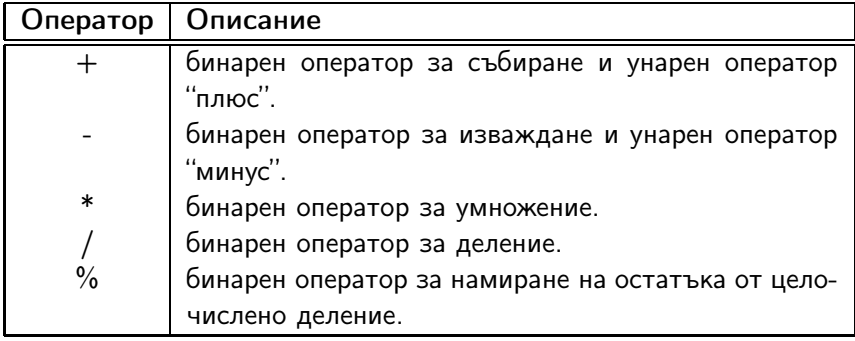

Променливи и аритметика

Аритметични, релационни и логически оператори

# Релационните оператори

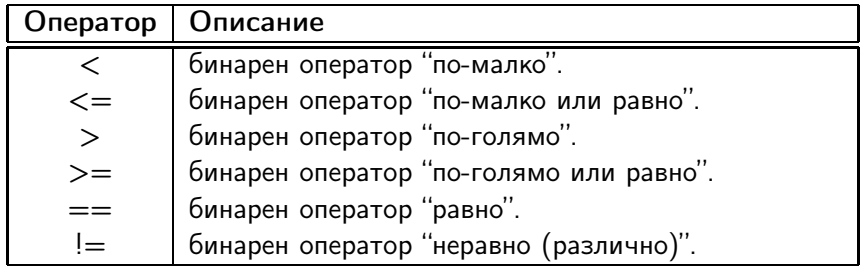

Променливи и аритметика

Аритметични, релационни и логически оператори

## Логическите оператори

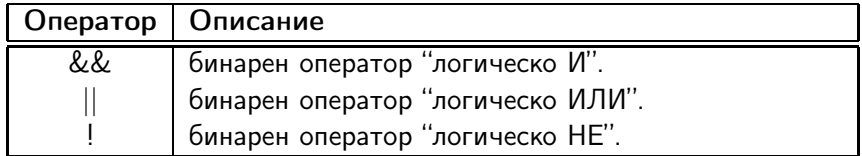

Променливи и аритметика

Преобразуване на типове

## Неявно преобразуване на типовете

Целочислените типове и типовете с плаваща запетая могат свободно да бъдат смесвани в аритметични оператори и оператори за присвояване.

-<br>K □ X → (司) → (三) → (三) → 三三三〇 Q (0)

Правилата за неявно преобразуване на вградените типовете в C и в C++ са сходни. Общото правило е, че когато е възможно, автоматичното преобразуване на типове се извършва без загуба на точност.

Променливи и аритметика

Преобразуване на типове

## Неявно преобразуване на типовете

За съжаление обаче в C и в C++ автоматично се извършват и преобразувания на типове, които очевидно водят до загуба на стойността на променливата.

```
1 void function (double d) {
2 char ch = d:
\overline{3}
```
Такива опасни неявни преобразувания на типове обикновено трябва да се избягват. Повечето съвременни компилатори са в състояние да дават предупреждения, когато срещнат подобно опасно преобразуване на типове.

Променливи и аритметика

Преобразуване на типове

## Явно преобразуване на типа

Има редица ситуации, при които се налага изрично една променлива да бъде преобразувана към друг тип.

```
1 int a=2:
2 int b=3:
3 double d1=b/a;
4 double d2=static cast < double >(b)/a;
1 char a = 'a';
2 double d=2.0;
3 d= static cast <double >(a);
4 a=static cast < char >(d);
```
**A DIA K REAK EA YOUR** 

# Декларации

- Преди даден идентификатор да може да се използва в една програма на C++, той трябва да бъде деклариран.
- Декларация е термин, който се използва за всичко, което казва на компилатора какъв е смисълът на даден идентификатор.
- За да се използва даден идентификатор, компилаторът трябва да знае какво представлява този идентификатор дали е име на променлива, на функция, на тип или на нещо друго. С други думи трябва да бъде указан типът на идентификатора.
- Поради това, във всеки файл с код трябва да се съдържа декларация на всички имена, които се използват.

Променливи и аритметика

Декларации и дефиниции

#### Примери

```
1 char ch;
2 int count=1;
3 const double pi=3.14159265358979;
4 extern int error_number;
5 char* name="Bjarne<sub>11</sub>Stroustrup";
6 char* season []={"spring", "summer", "autumn", "winter
7
8 struct Date \{int d,m,y;\};
9 int day (Date* p) {return p->d;}
10 double sqrt(double);
11
12 struct User;
13 enum Beer { Carlsberg, Tuborg, Beiks, Amstel };
```
**A DIA K REAK EA YOUR** 

Променливи и аритметика

Декларации и дефиниции

## Декларации и дефиниции

- Повечето от представените декларации са всъщност дефиниции – те определят някаква същност, която съответства на дадения идентификатор:
	- за променливата ch дефинираната същност представлява подходящото количество памет, необходима на тази променлива;
	- за структурата Date, дефинираната същност представлява нов тип;
	- за функцията int day(Date\* р) дефинираната същност е алгоритъмът по който се изпълнява функцията;

-<br>K □ X → (司) → (三) → (三) → 三三三〇 Q (0)

Променливи и аритметика

Декларации и дефиниции

## Декларации и дефиниции

От представените примерни декларации, само следните не са дефиниции:

```
extern int error_number;
double sqrt(double);
struct User;
```
Променливата error\_number, функцията sqrt и структурата User трябва да бъдат дефинирани някъде другаде в програмата.

**A DIA K REAK EA YOUR** 

```
Въведение в C++
 Променливи и аритметика
   Декларации и дефиниции
```
## Декларации и дефиниции

- В дадена програма на C++ може да има няколко декларации за даден идентификатор.
- В дадена програма на C++ за всеки идентификатор може да има само една дефиниция.

**A DIA K REAK EA YOUR** 

```
1 int count;
2 int count; // error
3
4 extern int error_number;
5 extern int error_number; // OK!
6
7 extern short error_number; // error!
```
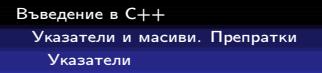

#### Указатели

 $\bullet$  За даден тип Т, типът Т $*$  е *указател към Т*. С други думи, променливите от тип T\* съдържат адрес на обект от типа T.

$$
i \quad \text{int} \quad a=42;
$$

- $2$  int\* pa= $\&a$
- Основната операция, която се изпълнява върху указателите, е операцията \*. Този оператор връща обекта, към който сочи указателят.

 $\frac{1}{1}$  int a=42;  $2$  int\* pa= $\&a$  $3$  int a1=\*pa;

```
Въведение в C++
 Указатели и масиви. Препратки
   Препратки (references)
```
## Препратки

- Препратката (reference) е алтернативно име на обект. Поради това често препратките се наричат псевдоними.
- За даден тип T, типът на препратка към обекти от този тип се обозначава с T&.
- $\frac{1}{1}$  int i=1;
- $2 \quad \text{int} \& \quad r = i$ :
- $r = 2;$
- При дефиниране на препратка, тя задължително трябва да бъде инициализира с обект от съответния тип.

**A DIA K REAK EA YOUR** 

- $1$  int & r1; //грешка!
- $2 \int \ln t \& \int 2 = 10;$  //zpewka!

Въведение в C++ Указатели и масиви. Препратки Препратки (references)

## Препратки

Веднъж дефинирана препратката не може да се пренасочи към друг обект. Точно поради тази причина при дефинирането и е задължително тя да бъде инициализирана.

**A DIA K REAK EA YOUR** 

$$
\begin{array}{c}\n1 \text{ int } i=1; \\
2 \text{ int } & r=i; \\
3 \text{ int } i2=2; \\
4 \text{ r}=i2;\n\end{array}
$$

Въведение в C++ Указатели и масиви. Препратки Препратки (references)

## Препратки

Всички операции, които се извършват върху препратката в действителност се извършват върху обекта, към който е насочена препратката.

**A DIA K RIA K E A K RIA K DIA K DIA K** 

```
i nt i=0;
```

```
2 \int \ln t \, dx r=i;
```

```
3 r++;
```

```
4 int * p = \&r;
```
Въведение в C++ Указатели и масиви. Препратки Препратки (references)

## Препратки

Препратките най-често се използват като формални аргументи на функции в случай, че функцията трябва да е в състояние да променя стойността на предадения обект.

**A DIA K REAK EA YOUR** 

```
1 void plus2(int & v) {
2 v += 2;
3 }
4 ...
5 int x=1;
6 plus2(x);
```
Въведение в C++ Указатели и масиви. Препратки Масиви

# Дефиниране на масиви

- За даден тип T, типът T[size] е масив от size елемента от тип T. Елементите на масива се индексират (номерират) от 0 до size-1. Броят на елементите на масива трябва да бъде константен израз.
- $_1$  int  $b$  [3];
- 2  $char* a [42]$ ;
- Многомерните масиви се дефинират като масиви от масиви.

**A DIA K REAK EA YOUR** 

- $1$  int d2 [10] [10];
- $2 \text{ int } d3 [10] [10] [10];$

```
Въведение в C++
 Указатели и масиви. Препратки
   Масиви
```
## Инициализация на масиви

Началните стойности на елементите на даден масив, могат да се присвоят като се използва списък от стойности.

int  $v[i] = \{1, 2, 3, 4\}$ ; char  $ac[] = {'a', 'b', 'c'};$ 

- Когато масивът е деклариран без да е указан неговият размер, броят на елементите в масива може да се определи от размера на инициализиращия списък.
- Когато размерът на масива е указан явно, инициализирането на масива със списък, съдържащ повече елементи е грешка.

$$
int \ v[2] = \{1, 2, 3\}; \ // \ \text{Tpeu} \kappa a!
$$

```
Въведение в C++
 Указатели и масиви. Препратки
   Масиви
```
## Инициализация на масиви

Ако в списъка за инициализация на масива броят на елементите е по-малък от размера на масива, то на неинициализираните елементи се присвоява стойност по подразбиране. Следната инициализация

int  $v [4] = \{1, 2\}$ :

е еквивалентна на

int  $v \lceil 1 = \{1, 2, 0, 0\}$ :

За инициализирането на многомерни масиви се използва списък от списъци за инициализация.

**A DIA K REAK EA YOUR** 

int  $v [ ] [2] = { {1, 1}, {0, 2}};$ 

Въведение в C++ Указатели и масиви. Препратки

Масиви

#### Указатели и масиви

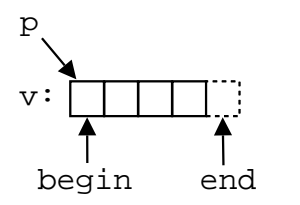

```
1 int v[i] = \{1, 2, 3, 4\};
2 \quad \text{int} * \quad p = v;
\sin t * \text{begin} = k v [0];int * end = k v [4]:
```
- Указателите и масивите са тясно свързани. Името на масива може да се използва като указател, сочещ към първия елемент на масива.
- Езикът гарантира, че стойността на указател, насочен с едно след последния елемент на масива, е смислена.
- Тъй като този указател не сочи към елемент от масива, той не бива да бъде използван за четене на стойност или записване на стойност.

Указатели и масиви. Препратки

Аритметика с указатели

#### Аритметика на указател и цяло число

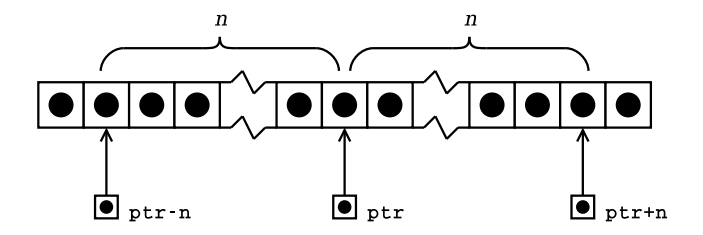

Когато към указател се добавя цяло число, резултатът ще бъде указател, отместен със съответния брой елементи към края на масива.

**A DIA K RIA K E A K RIA K DIA K DIA K** 

Указатели и масиви. Препратки

Аритметика с указатели

#### Аритметика на указател и цяло число

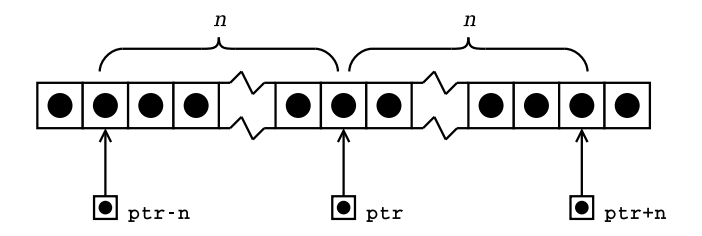

- Когато от указател се изважда цяло число, резултатът ще бъде указател, отместен със съответния брой елементи към началото на масива.
- И в двата случая, ако полученият указател не сочи към елемент на масива или с едно след последния елемент, резултатът не е дефиниран.

Въведение в C++ Указатели и масиви. Препратки

Аритметика с указатели

#### Елемент с едно след последния

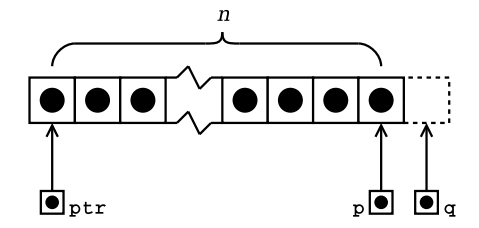

Дефиницията на езика гарантира, че стойността на указател, насочен с едно след последния елемент на масива, е смислена.

**KORK EX KEY KEY YOUR** 

Указатели и масиви. Препратки

Аритметика с указатели

## Елемент с едно след последния

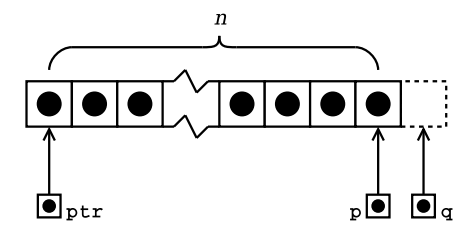

- Ако указателят p сочи към последния елемент на даден масив, то (p+1) e указател насочен с едно след последния елемент на масива.
- Ако указателят q сочи с едно след последния елемент на масива, то (q-1) сочи към последния елемент на масива.

Указатели и масиви. Препратки

Аритметика с указатели

## Изваждане на указатели

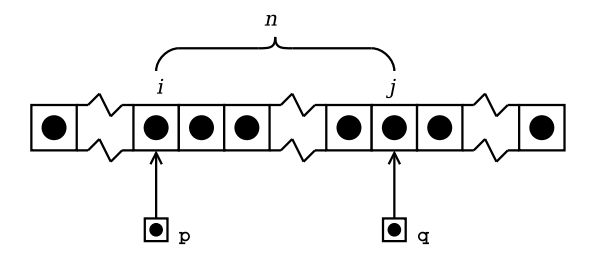

Изваждането на един указател от друг указател е дефинирано само в случай, че двата указателя сочат към елементи на един и същ масив.

Указатели и масиви. Препратки

Аритметика с указатели

## Изваждане на указатели

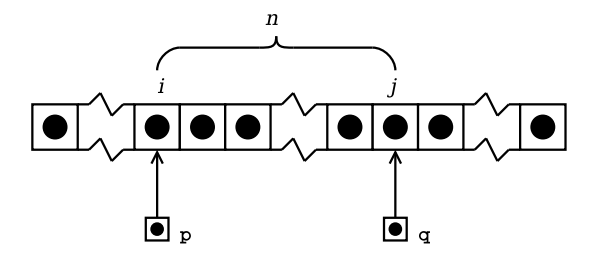

- Ако указателят p сочи към i-тия елемент от масива, а указателя q сочи към j-тия елемент, то разликата между двата указателя (q-p) ще бъде равна на  $j - i = n$ .
- Резултатът от изваждането на двата указателя е число със знак, т. е. резултатът от (p-q) е  $i - j = -n$ .

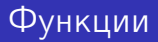

- Всяка програма на C или C++ има дефинирана поне една функция — main-функция.
- Всички програми, с изключение на най-тривиалните, дефинират допълнителни функции.
- Функциите служат за групиране на често използван код, като позволяват групираният код да се използва лесно и многократно.

K ロ ▶ K 레 ▶ K 코 ▶ K 코 ▶ 『코 │ ◆ 9 Q <del>○</del>

Въведение в C++ Функции

Деклариране на функции

# Деклариране на функции

- Преди да бъде използвана една функция, тя трябва да бъде декларирана.
- Декларацията казва на компилатора какво е името на функцията, какъв е типът на резултата, връщан от функцията и какви са параметрите на функцията.
- Има два начина да се декларира една функция:
	- Да се дефинира цялата функция преди да бъде използвана.
	- Да се дефинира прототипа на функцията, който дава на компилатора необходимата информация.

Функции

Деклариране на функции

Дефиниране на прототип на функция

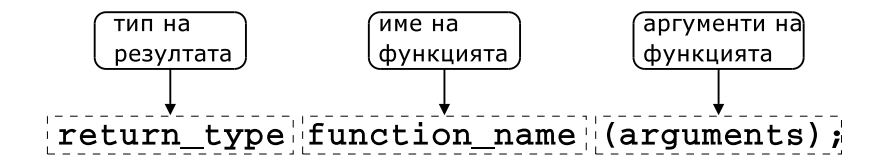

K ロ X K ④ X K 전 B X K 전 B X D X G 전

1 double distance (double  $x1$ , double  $y1$ ,  $2$  double  $x2$ , double  $y2$ ;

<sup>3</sup> double area( double r);

Функции

Дефиниране на функции

# Дефиниране на функция

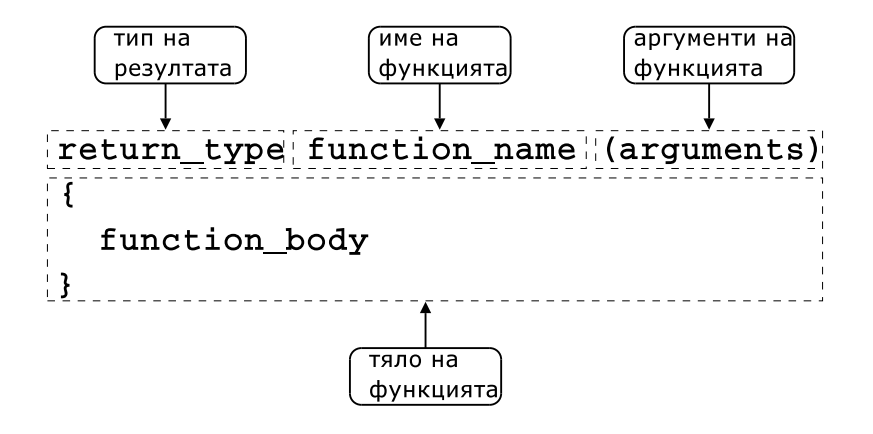

**A DIA K REAK EA YOUR** 

```
Въведение в C++
 Функции
   Дефиниране на функции
```
### Примери

```
1 const double PI=3.141592653589793;
2
3 double area( double r ) {
4 return PI*r*r;
5 }
_1 #include <cmath>
2 using namespace std;
3
4 double distance (double x1, double y1,
5 double x2 , double y2 ) {
6 double dx=x2-x1;
```

```
7 double dy=y2 -y1;
```
<sup>9</sup> }

```
8 return sqrt(dx*dx+dy*dy);
```

```
(1 - 4) (1 - 4) (1 - 4) (1 - 4) (1 - 4)\Rightarrow2Q
```
Функции

Предаване на аргументи

Предаване на аргументи по стойност

```
1 void plus2(int x) {
2 x + = 2;
3 }
4 int main () {
5 int counter=0;
6 plus2 ( counter );
7 ...
8 }
```
Функции

Предаване на аргументи

Предаване на указатели към аргументите

```
1 void plus2(int* px) {
2 *px += 2;3 }
4 int main () {
5 int counter=0;
6 plus2 (& counter );
7 ...
8 }
```
Функции

Предаване на аргументи

## Предаване на препратки

```
1 void plus2(int & x) {
x + = 2;
3 }
4 int main () {
5 int counter=0;
6 plus2 ( counter );
7 ...
8 }
```
Функции

Предефиниране (overloading) на функции

# Предефиниране на функции

- В C++ е допустимо в една и съща програма да се използват няколко функции, които имат различни аргументи, но едно и също име. Когато се използва едно и също име за дефиниране на няколко функции се говори за предефиниране на функции
- В литературата на български език няма единна терминология за обозначаване на това свойство на C++. Други често използвани термини за обозначаване на предефинирането на функции (function overloading) са: функции с много имена, припокриване на функции.

```
Въведение в C++
```
#### Функции

Предефиниране (overloading) на функции

### Пример

```
_1 int add (int x, int y) {
2 return x+y;
3 }
4 double add (double x, double y) {
5 return x+y;
6 }
7 int main () {
\frac{1}{2} int a=1, b=2;
9 double x=1.0, y=2.0;
10
11 int si = add(a, b);
12 double sd = add(x, y);
13 return 0;
14
```

```
Въведение в C++
 Функции
   Аргументи по подразбиране
```
# Аргументи по подразбиране

При дефиниране на функции в C++ на параметрите на функцията могат да се задават стойности по подразбиране.

```
_1 void increment (int & count, int step=1) {
2 count += step;
3 }
\frac{1}{4} int main () {
5 int c = 10;
6 increment (c);
7 increment (c ,10);
8 / / ...9 return 0;
10 }
```
Въведение в C++ Структури

# Дефиниране на структура

Структурата е съвкупност на елементи от (почти) произволен тип.

```
1 struct person {
2 char* name;
3 long int age;
4 };
```
- Името на структурата person се превръща в име на тип и могат да се дефинират променливи.
- <sup>6</sup> person somebody ;
- За инициализирането на структура се използва запис, подобен на инициализацията на масив.

**KOD ROOM A BOOK A BY A GAO** 

<sup>9</sup> person anybody ={" pesho " ,18};

Въведение в C++ Структури

#### Достъп до членове на структура

- Достъпът до членовете (полетата) на структурата се осъществява с използването на оператора . (точка).
- <sup>7</sup> somebody . name=" ivan";
- <sup>8</sup> somebody .age =16;
- Когато достъпът до структурата се извършва чрез указател, то членовете на структурата са достъпни чрез оператора ->.

K ロ ▶ K 레 ▶ K 코 ▶ K 코 ▶ 『코 │ ◆ 9 Q <del>○</del>

```
11 void dump( person * ptr ) {
12 cout << ptr -> name << endl
13 \langle \langle \text{ptr} \rangle age \langle \langle \text{endl};14
```